# Type-Based Reasoning about Efficiency

# D. Seidel<sup>\*</sup> J. Voigtländer

University of Bonn

August 3rd, 2011

<sup>∗</sup>Supported by the DFG under grant VO 1512/1-1.

A standard function:

$$
\begin{array}{c} \n \text{map } g \ [ \ ] \n = [ ] \n \text{map } g \ (a : as) = (g \ a) : (\text{map } g \ as) \n \end{array}
$$

A standard function:

$$
\frac{\text{map } g [ ]}{\text{map } g (a : as)} = [ ]
$$

Some invocations:

map succ  $[1, 2, 3]$  =  $[2, 3, 4]$ 

A standard function:

$$
\begin{array}{c} \n \text{map } g \ [ \ ] \n = [ ] \n \text{map } g \ (a : as) = (g \ a) : (\text{map } g \ as) \n \end{array}
$$

Some invocations:

map succ  $[1, 2, 3]$  =  $[2, 3, 4]$ map not  $[True, False] = [False, True]$ 

A standard function:

$$
\begin{array}{c} \n \text{map } g \ [ \ ] \n = [ ] \n \text{map } g \ (a : as) = (g \ a) : (\text{map } g \ as) \n \end{array}
$$

Some invocations:

map succ  $[1, 2, 3]$  =  $[2, 3, 4]$ map not  $[True, False] = [False, True]$ map even  $[1, 2, 3]$  = [False, True, False]

A standard function:

$$
\begin{array}{c}\n\text{map } g \ [ \ ]\n\end{array} = [ ]\n\begin{array}{c}\n= [ \ ]\n\text{map } g \ (a : as) = (g \ a) : (\text{map } g \ as)\n\end{array}
$$

Some invocations:

map succ  $[1, 2, 3]$  =  $[2, 3, 4]$ map not  $[True, False] = [False, True]$ map even  $[1, 2, 3]$  = [False, True, False] map not  $[1, 2, 3]$ 

A standard function:

$$
\begin{array}{l}\n\text{map} :: (\alpha \to \beta) \to [\alpha] \to [\beta] \\
\text{map } g [] = [] \\
\text{map } g (a : as) = (g a) : (\text{map } g as)\n\end{array}
$$

Some invocations:

map succ  $[1, 2, 3]$  =  $[2, 3, 4]$ map not  $[True, False] = [False, True]$ map even  $[1, 2, 3]$  = [False, True, False] map not  $[1, 2, 3]$ 

A standard function:

$$
\begin{array}{l}\n\text{map} :: (\alpha \to \beta) \to [\alpha] \to [\beta] \\
\text{map } g [] = [] \\
\text{map } g (a : as) = (g a) : (\text{map } g as)\n\end{array}
$$

Some invocations:

map succ  $[1, 2, 3]$  =  $[2, 3, 4]$ map not  $[True, False] = [False, True]$ map even  $[1, 2, 3]$  = [False, True, False] map not  $\begin{bmatrix} 1, 2, 3 \end{bmatrix}$  rejected at compile-time

A standard function:

map ::  $(\alpha \to \beta) \to [\alpha] \to [\beta]$ 

Some invocations:

map succ  $[1, 2, 3]$  =  $[2, 3, 4]$ map not  $[True, False] = [False, True]$ map even  $[1, 2, 3]$  = [False, True, False] map not  $\begin{bmatrix} 1, 2, 3 \end{bmatrix}$  rejected at compile-time

reverse :: 
$$
[\alpha] \rightarrow [\alpha]
$$

\nreverse [] = []

\nreverse (a : as) = (reverse as) + [a]

reverse :: 
$$
[\alpha] \rightarrow [\alpha]
$$

\nreverse [] = []

\nreverse (a : as) = (reverse as) + [a]

# For every choice of  $g$  and  $l$ : reverse  $(\text{map } g)$  =  $\text{map } g$  (reverse *l*) Provable by induction.

reverse :: 
$$
[\alpha] \rightarrow [\alpha]
$$

\nreverse [] = []

\nreverse (a : as) = (reverse as) + [a]

# For every choice of  $g$  and  $l$ : reverse  $(\text{map } g)$  =  $\text{map } g$  (reverse *l*) Provable by induction.

Or as a "free theorem" [\[Wadler,](#page-95-0) FPCA'89].

reverse :  $[\alpha] \rightarrow [\alpha]$ 

For every choice of  $g$  and  $l$ : reverse  $(\text{map } g)$  =  $\text{map } g$  (reverse *l*) Provable by induction.

Or as a "free theorem" [\[Wadler,](#page-95-0) FPCA'89].

$$
\begin{aligned} \text{reverse} &\colon [\alpha] \to [\alpha] \\ \text{tail} &\colon [\alpha] \to [\alpha] \end{aligned}
$$

# For every choice of  $g$  and  $l$ : reverse  $(\text{map } g)$  =  $\text{map } g$  (reverse *l*) tail  $(\text{map } g)$  = map  $g$   $(\text{tail } l)$

reverse  $\alpha$   $\alpha$   $\rightarrow$   $\alpha$ tail  $[\alpha] \rightarrow [\alpha]$  $f : [\alpha] \rightarrow [\alpha]$ 

#### For every choice of  $g$  and  $l$ :

reverse  $(\text{map } g)$  =  $\text{map } g$  (reverse *l*) tail  $(\text{map } g)$  =  $\text{map } g$   $(\text{tail } l)$ 

f  $(\text{map } g)$  =  $\text{map } g$   $(f)$ 

### Automatic Generation of Free Theorems

#### At <http://www-ps.iai.uni-bonn.de/ft>:

```
Please enter a (polymorphic) type, e.g. "(a > Bool) > [a] > [a]" or simply "filter":
```

```
f :: (a \rightarrow Bool) \rightarrow [a] \rightarrow [a]
```
Please choose a sublanguage of Haskell:

• no bottoms (hence no general recursion and no selective strictness)

 $\circ$  general recursion but no selective strictness

 $\circ$  general recursion and selective strictness

Please choose a theorem style (without effect in the sublanguage with no bottoms):

**C** equational

 $\bigcirc$  inequational

 $\Box$  hide type instantiations  $\odot$  PNG  $\odot$  Plain  $\odot$  TeX  $\odot$  PDF ? Generate

#### Automatic Generation of Free Theorems

The Free Theorem for "f:: forall a . (a  $>$  Bool)  $>$  [a]  $>$  [a]"

 $\forall t_1, t_2 \in \text{TYPES}, R \in \text{REL}(t_1, t_2).$  $\forall p :: t_1 \rightarrow \text{Bool}.$  $\forall q :: t_2 \rightarrow \text{Bool}$ .  $(\forall (x, y) \in \mathsf{R}$ .  $p x = q y)$  $\Rightarrow$   $(\forall (z, v) \in \text{LIFT}\{[]\}(R)$ .  $(f p z, f q v) \in \text{LIFT}\{[]\}(R))$ 

 $LIFT{[]}(R)$  $=\{([\,],\,[])\}\$  $\cup$  { $(x : xs, y : ys)$ }  $((x, y) \in R) \wedge ((xs, ys) \in LIFT{\{\|\}}(R))$ }

#### Reducing all permissable relation variables to functions

$$
\forall t_1, t_2 \in \text{TYPES}, g :: t_1 \rightarrow t_2.
$$
  
\n
$$
\forall p :: t_1 \rightarrow \text{Bool}.
$$
  
\n
$$
\forall q :: t_2 \rightarrow \text{Bool}.
$$
  
\n
$$
(\forall x :: t_1, p x = q (g x))
$$
  
\n
$$
\Rightarrow (\forall y :: [t_1]. \text{ map } g (f p y) = f q (\text{map } g y))
$$

### ▶ Short Cut Fusion [\[Gill et al.,](#page-92-0) FPCA'93]

- **> Short Cut Fusion [\[Gill et al.,](#page-92-0) FPCA'93]**
- ▶ The Dual of Short Cut Fusion [\[Takano & Meijer,](#page-94-0) FPCA'95], [\[Svenningsson,](#page-93-0) ICFP'02]

<sup>I</sup> . . .

- $\triangleright$  Short Cut Fusion [\[Gill et al.,](#page-92-0) FPCA'93]
- $\blacktriangleright$  The Dual of Short Cut Fusion [\[Takano & Meijer,](#page-94-0) FPCA'95], [\[Svenningsson,](#page-93-0) ICFP'02]

<sup>I</sup> . . .

 $\triangleright$  Knuth's 0-1-principle and the like [\[Day et al.,](#page-91-0) Haskell'99], [\[V.,](#page-94-1) POPL'08]

- $\triangleright$  Short Cut Fusion [\[Gill et al.,](#page-92-0) FPCA'93]
- $\blacktriangleright$  The Dual of Short Cut Fusion [\[Takano & Meijer,](#page-94-0) FPCA'95], [\[Svenningsson,](#page-93-0) ICFP'02]

 $\blacktriangleright$  . . .

- $\triangleright$  Knuth's 0-1-principle and the like [\[Day et al.,](#page-91-0) Haskell'99], [\[V.,](#page-94-1) POPL'08]
- $\triangleright$  Bidirectionalization [\[V.,](#page-94-2) POPL'09]

- $\triangleright$  Short Cut Fusion [\[Gill et al.,](#page-92-0) FPCA'93]
- $\blacktriangleright$  The Dual of Short Cut Fusion [\[Takano & Meijer,](#page-94-0) FPCA'95], [\[Svenningsson,](#page-93-0) ICFP'02]

 $\blacktriangleright$  . . . .

<sup>I</sup> . . .

- $\triangleright$  Knuth's 0-1-principle and the like [\[Day et al.,](#page-91-0) Haskell'99], [\[V.,](#page-94-1) POPL'08]
- $\triangleright$  Bidirectionalization [\[V.,](#page-94-2) POPL'09]
- $\blacktriangleright$  Testing polymorphic properties [\[Bernardy et al.,](#page-91-1) ESOP'10]

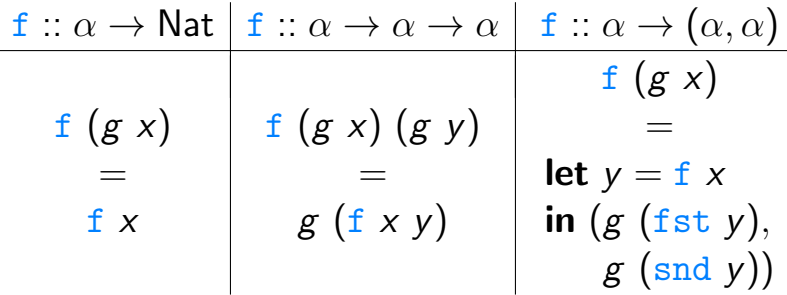

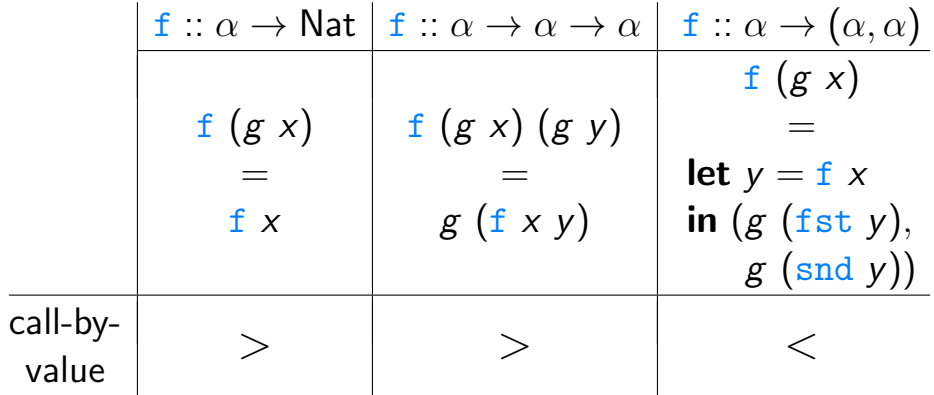

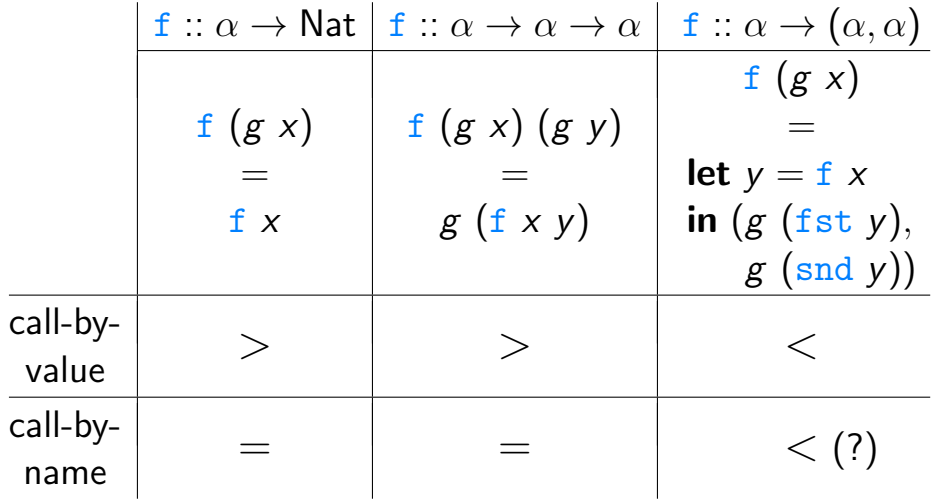

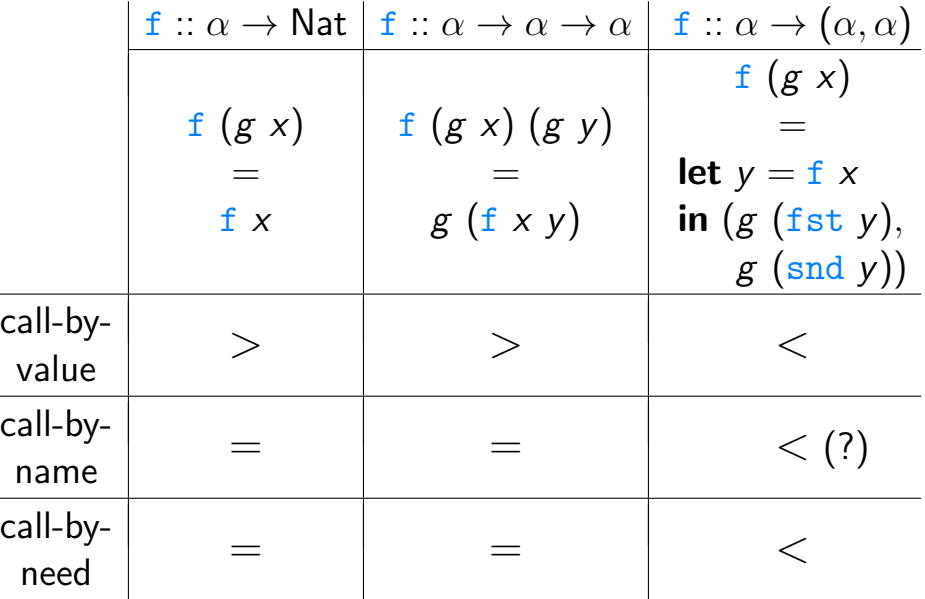

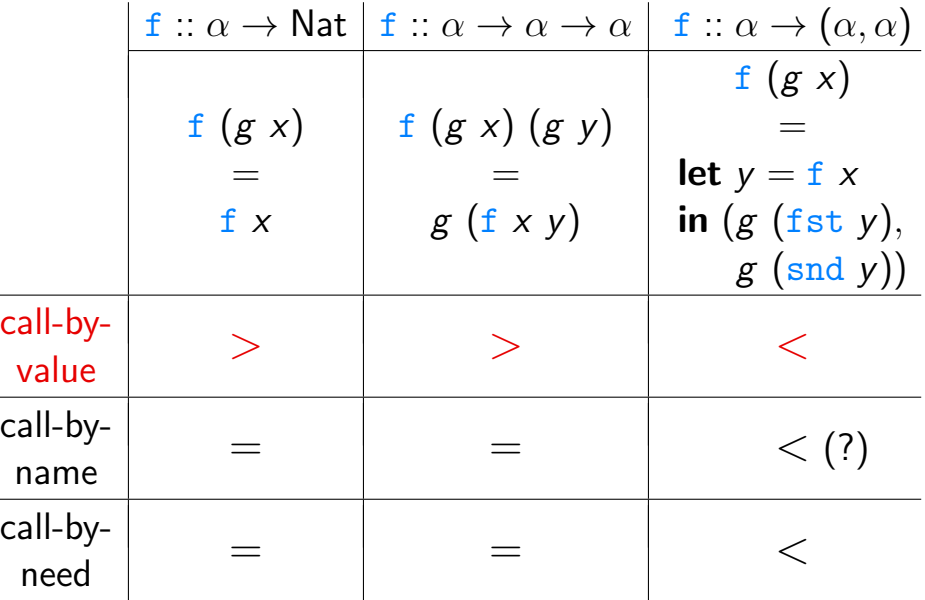

# Now, how about, say  $f :: \alpha \rightarrow \alpha \rightarrow (\alpha, \alpha)$ ?

### Now, how about, say  $f :: \alpha \rightarrow \alpha \rightarrow (\alpha, \alpha)$ ?

# Or  $f : [\alpha] \rightarrow [\alpha]$ ?

Now, how about, say  $f :: \alpha \rightarrow \alpha \rightarrow (\alpha, \alpha)$ ?

# Or f ::  $[\alpha] \rightarrow [\alpha]$ ?

#### And how to actually establish such statements?

Recall  $f$  ::  $\alpha \rightarrow$  Nat, with standard free theorem:

$$
f(g x) = f x
$$

for all choices of types  $\tau_1$ ,  $\tau_2$ , function  $g: \tau_1 \to \tau_2$ , and  $x :: \tau_1$ .

Recall  $f: \alpha \rightarrow \mathsf{Nat}$ , with standard free theorem:

$$
f(g x) = f x
$$

for all choices of types  $\tau_1$ ,  $\tau_2$ , function  $g: \tau_1 \to \tau_2$ , and  $x :: \tau_1$ . Clearly, this means that f is a constant function, i.e., for all  $x$  and  $y$ :

$$
f y = f x
$$

Recall  $f$  ::  $\alpha \rightarrow$  Nat, with standard free theorem:

$$
f(g x) = f x
$$

for all choices of types  $\tau_1$ ,  $\tau_2$ , function  $g : \tau_1 \to \tau_2$ , and  $x :: \tau_1$ . Clearly, this means that f is a constant function, i.e., for all  $x$  and  $y$ :

$$
f y = f x
$$

So, "obviously",

$$
\mathtt{f}\ (g\ \mathtt{x})\sqsupseteq \mathtt{f}\ \mathtt{x}
$$

where  $\Box$  means "the same result, and equally fast or slower".

Recall  $f$  ::  $\alpha \rightarrow$  Nat, with standard free theorem:

$$
f(g x) = f x
$$

for all choices of types  $\tau_1$ ,  $\tau_2$ , function  $g : \tau_1 \to \tau_2$ , and  $x :: \tau_1$ . Clearly, this means that f is a constant function, i.e., for all  $x$  and  $y$ :

$$
f y = f x
$$

So, "obviously",

$$
\mathtt{f}\ (g\ \mathtt{x})\sqsupseteq \mathtt{f}\ \mathtt{x}
$$

where  $\Box$  means "the same result, and equally fast or slower". What's wrong with this reasoning?

Consider:

$$
\begin{aligned}\n\text{f } x &= \text{if } x == 0 \\
\text{then } 0 \text{ else } \text{f } (x - 1)\n\end{aligned}\n\quad \text{g } x = 0
$$

Consider:

$$
\begin{aligned}\n\text{f } x &= \text{if } x == 0 \\
\text{then } 0 \text{ else } \text{f } (x - 1)\n\end{aligned}\n\quad \quad \text{g } x = 0
$$

Certainly, for all  $x$  and  $y$ :

$$
f y = f x
$$
## But isn't it Somehow Trivial?

Consider:

$$
\begin{aligned}\n\text{f } x &= \text{if } x == 0 \\
\text{then } 0 \text{ else } \text{f } (x - 1)\n\end{aligned}\n\quad \quad \text{g } x = 0
$$

Certainly, for all  $x$  and  $y$ :

$$
f y = f x
$$

But certainly not, for  $x > 0$ : f  $(g x) \sqsupseteq f x$ 

## But isn't it Somehow Trivial?

# Consider: f :: Nat  $\rightarrow$  Nat f  $x =$  if  $x == 0$ then 0 else f  $(x - 1)$

$$
g :: \alpha \to \mathsf{Nat}
$$

$$
g x = 0
$$

Certainly, for all  $x$  and  $y$ :

$$
f y = f x
$$

But certainly not, for  $x > 0$ : f  $(g x) \sqsupseteq f x$ 

## But isn't it Somehow Trivial?

# Consider: f  $Nat \rightarrow Nat$ f  $x =$  if  $x == 0$ then 0 else f  $(x - 1)$

$$
g :: \alpha \to \mathsf{Nat}
$$

$$
g x = 0
$$

Certainly, for all  $x$  and  $y$ :

$$
f y = f x
$$

But certainly not, for  $x > 0$ :

f  $(g \times) \square$  f x

Exploiting polymorphism is really essential, and not just for the extensional statements!

Syntax for a typed  $\lambda$ -calculus:

$$
\tau ::= \alpha \mid \text{Nat} \mid \tau \to \tau \mid \dots
$$
  

$$
t ::= x \mid n \mid t + t \mid \lambda x :: \tau.t \mid t \mid \dots
$$

Syntax for a typed  $\lambda$ -calculus:

$$
\tau ::= \alpha \mid \text{Nat} \mid \tau \to \tau \mid \dots
$$
  

$$
t ::= x \mid n \mid t + t \mid \lambda x :: \tau.t \mid t \mid t \dots
$$

Semantics:

$$
\begin{array}{ll}\n\llbracket \alpha \rrbracket_{\theta} & = \theta(\alpha) \\
\llbracket \mathsf{Nat} \rrbracket_{\theta} & = \mathbb{N} \\
\llbracket \tau_1 \to \tau_2 \rrbracket_{\theta} = \llbracket \tau_2 \rrbracket_{\theta} \llbracket \tau_1 \rrbracket_{\theta} \\
\theta & \in \mathsf{Set}^{\mathsf{TVar}}\n\end{array}
$$

Syntax for a typed  $\lambda$ -calculus:

$$
\tau ::= \alpha \mid \text{Nat} \mid \tau \to \tau \mid \dots
$$
  

$$
t ::= x \mid n \mid t + t \mid \lambda x :: \tau.t \mid t \mid t \dots
$$

Semantics:

$$
\begin{array}{llll}\n[\![\alpha]\!]_{\theta} & = \theta(\alpha) & [\![x]\!]_{\sigma} & = \sigma(x) \\
[\![\mathsf{Nat}]\!]_{\theta} & = \mathbb{N} & [\![n]\!]_{\sigma} & = \mathbf{n} \\
[\![\tau_1 \to \tau_2]\!]_{\theta} = [\![\tau_2]\!]_{\theta}^{[\![\tau_1]\!]_{\theta}} & [\![\lambda x :: \tau.t]\!]_{\sigma} = \lambda \mathbf{v} . [\![t]\!]_{\sigma[x \mapsto \mathbf{v}]} \\
\theta & \in \mathsf{Set}^{\mathsf{TVar}} & [\![t_1 \ t_2]\!]_{\sigma} & = [\![t_1]\!]_{\sigma} [\![t_2]\!]_{\sigma}\n\end{array}
$$

Syntax for a typed  $\lambda$ -calculus:

$$
\tau ::= \alpha \mid \text{Nat} \mid \tau \to \tau \mid \dots
$$
  

$$
t ::= x \mid n \mid t + t \mid \lambda x :: \tau.t \mid t \mid t \dots
$$

Semantics:

$$
\begin{array}{llll}\n[\![\alpha]\!]_{\theta} & = \theta(\alpha) & [\![x]\!]_{\sigma} & = \sigma(x) \\
[\![\mathsf{Nat}]\!]_{\theta} & = \mathbb{N} & [\![n]\!]_{\sigma} & = \mathbf{n} \\
[\![\tau_1 \to \tau_2]\!]_{\theta} = [\![\tau_2]\!]_{\theta}^{[\![\tau_1]\!]_{\theta}} & [\![\lambda x :: \tau.t]\!]_{\sigma} = \lambda \mathbf{v} . [\![t]\!]_{\sigma[x \mapsto \mathbf{v}]} \\
\theta & \in \mathsf{Set}^{\mathsf{TVar}} & [\![t_1 \ t_2]\!]_{\sigma} & = [\![t_1]\!]_{\sigma} [\![t_2]\!]_{\sigma}\n\end{array}
$$

Logical relation:

 $\Delta_{\alpha,\rho} = \rho(\alpha)$   $\Delta_{\text{Nat},\rho} = id_{\mathbb{N}}$  $\Delta_{\tau_1\to\tau_2,\rho} = \{(\mathbf{f},\mathbf{g}) \mid \forall (\mathbf{x},\mathbf{y}) \in \Delta_{\tau_1,\rho}$ .  $(\mathbf{f},\mathbf{x},\mathbf{g},\mathbf{y}) \in \Delta_{\tau_2,\rho}\}$ with  $\rho \in \text{Rel}^{\text{TVar}}$ 

Syntax for a typed  $\lambda$ -calculus:

$$
\tau ::= \alpha \mid \text{Nat} \mid \tau \to \tau \mid \dots
$$
  

$$
t ::= x \mid n \mid t + t \mid \lambda x :: \tau.t \mid t \mid t \dots
$$

Semantics:

$$
\begin{array}{llll}\n[\![\alpha]\!]_{\theta} & = \theta(\alpha) & [\![x]\!]_{\sigma} & = \sigma(x) \\
[\![\mathsf{Nat}]\!]_{\theta} & = \mathbb{N} & [\![n]\!]_{\sigma} & = \mathbf{n} \\
[\![\tau_1 \to \tau_2]\!]_{\theta} = [\![\tau_2]\!]_{\theta}^{[\![\tau_1]\!]_{\theta}} & [\![\lambda x :: \tau.t]\!]_{\sigma} = \lambda \mathbf{v} . [\![t]\!]_{\sigma[x \mapsto \mathbf{v}]} \\
\theta & \in \mathsf{Set}^{\mathsf{TVar}} & [\![t_1 \ t_2]\!]_{\sigma} & = [\![t_1]\!]_{\sigma} [\![t_2]\!]_{\sigma}\n\end{array}
$$

Logical relation:

 $\Delta_{\alpha,\rho} = \rho(\alpha)$   $\Delta_{\text{Nat},\rho} = id_{\mathbb{N}}$  $\Delta_{\tau_1\rightarrow\tau_2,\rho} = \{(\mathbf{f},\mathbf{g}) \mid \forall (\mathbf{x},\mathbf{y}) \in \Delta_{\tau_1,\rho}$ .  $(\mathbf{f},\mathbf{x},\mathbf{g},\mathbf{y}) \in \Delta_{\tau_2,\rho}\}$ with  $\rho \in \text{Rel}^{\text{TVar}}$ 

Theorem: for closed term t of type  $\tau$ ,  $(\llbracket t \rrbracket_{\emptyset}, \llbracket t \rrbracket_{\emptyset}) \in \Delta_{\tau.o.}$ 

 $\forall \rho, t$  closed with  $t :: \tau$ .  $(\llbracket t \rrbracket_{\emptyset}, \llbracket t \rrbracket_{\emptyset}) \in \Delta_{\tau,\rho}$ 

 $\forall \rho, t$  closed with  $t :: \tau$ .  $(\llbracket t \rrbracket_{\emptyset}, \llbracket t \rrbracket_{\emptyset}) \in \Delta_{\tau,\rho}$  $\Rightarrow$   $(t = f \text{ and } \tau = \alpha \rightarrow \text{Nat})$  $\forall \rho \dots (\llbracket \texttt{f} \rrbracket_\emptyset, \llbracket \texttt{f} \rrbracket_\emptyset) \in \Delta_{\alpha \to \textsf{Nat}, \rho}$ 

 $\forall \rho, t$  closed with  $t :: \tau$ .  $(\llbracket t \rrbracket_{\emptyset}, \llbracket t \rrbracket_{\emptyset}) \in \Delta_{\tau,\rho}$  $\Rightarrow$   $(t = f \text{ and } \tau = \alpha \rightarrow \text{Nat})$  $\forall \rho \dots (\llbracket \texttt{f} \rrbracket_\emptyset, \llbracket \texttt{f} \rrbracket_\emptyset) \in \Delta_{\alpha \to \textsf{Nat}, \rho}$  $\Leftrightarrow (\Delta_{\tau_1\to\tau_2,\rho} = \{(\mathbf{f},\mathbf{g}) \mid \forall (\mathbf{x},\mathbf{y}) \in \Delta_{\tau_1,\rho}$ .  $(\mathbf{f},\mathbf{x},\mathbf{g},\mathbf{y}) \in \Delta_{\tau_2,\rho}\})$  $\forall \rho, (\mathbf{x}, \mathbf{y}) \in \Delta_{\alpha, \rho}$ . ( $\llbracket \mathbf{f} \rrbracket_{\emptyset} \mathbf{x}, \llbracket \mathbf{f} \rrbracket_{\emptyset} \mathbf{y} \in \Delta_{\mathsf{Nat}, \rho}$ 

 $\forall \rho, t$  closed with  $t :: \tau$ .  $(\llbracket t \rrbracket_{\emptyset}, \llbracket t \rrbracket_{\emptyset}) \in \Delta_{\tau,\rho}$  $\Rightarrow$   $(t = f \text{ and } \tau = \alpha \rightarrow \text{Nat})$  $\forall \rho \dots (\llbracket \texttt{f} \rrbracket_\emptyset, \llbracket \texttt{f} \rrbracket_\emptyset) \in \Delta_{\alpha \to \textsf{Nat}, \rho}$  $\Leftrightarrow (\Delta_{\tau_1\rightarrow\tau_2,\rho} = \{(\mathbf{f},\mathbf{g}) \mid \forall (\mathbf{x},\mathbf{y}) \in \Delta_{\tau_1,\rho}$ .  $(\mathbf{f},\mathbf{x},\mathbf{g},\mathbf{y}) \in \Delta_{\tau_2,\rho}\})$  $\forall \rho, (\mathbf{x}, \mathbf{y}) \in \Delta_{\alpha, \rho}$ . ( $\llbracket \mathbf{f} \rrbracket_{\emptyset} \mathbf{x}, \llbracket \mathbf{f} \rrbracket_{\emptyset} \mathbf{y} \in \Delta_{\mathsf{Nat}, \rho}$  $\Rightarrow (\Delta_{\alpha,\rho} = \rho(\alpha), \ \rho(\alpha) := \mathbf{g} \in [\![\tau_2]\!]_{\emptyset}^{[\![\tau_1]\!]_{\emptyset}}, \ \Delta_{\text{Nat},\rho} = id_{\mathbb{N}})$  $\forall \mathbf{g} \in [\![\tau_2]\!]_{\emptyset}^{[\![\tau_1]\!]_{\emptyset}}, \mathbf{x} \in [\![\tau_1]\!]_{\emptyset}.$   $[\![\mathbf{f}]\!]_{\emptyset} \mathbf{x} = [\![\mathbf{f}]\!]_{\emptyset}$   $(\mathbf{g} \mathbf{x})$ 

 $\forall \rho, t$  closed with  $t :: \tau$ .  $(\llbracket t \rrbracket_{\emptyset}, \llbracket t \rrbracket_{\emptyset}) \in \Delta_{\tau,\rho}$  $\Rightarrow$   $(t = f \text{ and } \tau = \alpha \rightarrow \text{Nat})$  $\forall \rho \dots (\llbracket \texttt{f} \rrbracket_\emptyset, \llbracket \texttt{f} \rrbracket_\emptyset) \in \Delta_{\alpha \to \textsf{Nat}, \rho}$  $\Leftrightarrow (\Delta_{\tau_1\to\tau_2,\rho} = \{(\mathbf{f},\mathbf{g}) \mid \forall (\mathbf{x},\mathbf{y}) \in \Delta_{\tau_1,\rho}$ .  $(\mathbf{f},\mathbf{x},\mathbf{g},\mathbf{y}) \in \Delta_{\tau_2,\rho}\})$  $\forall \rho, (\mathbf{x}, \mathbf{y}) \in \Delta_{\alpha, \rho}$ . ( $\|\mathbf{f}\|_{\emptyset} \mathbf{x}, \|\mathbf{f}\|_{\emptyset} \mathbf{y}) \in \Delta_{\mathrm{Nat}, \rho}$  $\Rightarrow (\Delta_{\alpha,\rho} = \rho(\alpha), \ \rho(\alpha) := \mathbf{g} \in [\![\tau_2]\!]_{\emptyset}^{[\![\tau_1]\!]_{\emptyset}}, \ \Delta_{\text{Nat},\rho} = id_{\mathbb{N}})$  $\forall \mathbf{g} \in [\![\tau_2]\!]_{\emptyset}^{[\![\tau_1]\!]_{\emptyset}}, \mathbf{x} \in [\![\tau_1]\!]_{\emptyset}.$   $[\![\mathbf{f}]\!]_{\emptyset} \mathbf{x} = [\![\mathbf{f}]\!]_{\emptyset}$   $(\mathbf{g} \mathbf{x})$  $\Rightarrow$  (term semantics)

$$
\forall g :: \tau_1 \rightarrow \tau_2, x :: \tau_1. \; [\![\texttt{f} \; x]\!]_{\emptyset} = [\![\texttt{f} \; (g \; x)]\!]_{\emptyset}
$$

## Bringing Costs into the Picture

New semantics:

$$
\begin{array}{ll}\n\llbracket x \rrbracket_{\sigma}^{\alpha} & = (\sigma(x), 0) \\
\llbracket n \rrbracket_{\sigma}^{\alpha} & = (\mathbf{n}, 0) \\
\llbracket \lambda x :: \tau \cdot t \rrbracket_{\sigma}^{\alpha} & = (\lambda \mathbf{v} \cdot \mathbf{1} \triangleright \llbracket t \rrbracket_{\sigma[x \mapsto \mathbf{v}]}^{\alpha}, 0) \\
\llbracket t_1 \ t_2 \rrbracket_{\sigma}^{\alpha} & = \llbracket t_1 \rrbracket_{\sigma}^{\alpha} \in \llbracket t_2 \rrbracket_{\sigma}^{\alpha}\n\end{array}
$$

where: 
$$
c \triangleright (\mathbf{v}, c') = (\mathbf{v}, c + c')
$$
 and  
\n $\mathbf{f} \triangleleft \mathbf{x} = (c + c') \triangleright (\mathbf{g} \mathbf{v})$  if  $\mathbf{f} = (\mathbf{g}, c)$ ,  
\n $\mathbf{x} = (\mathbf{v}, c')$ 

## Bringing Costs into the Picture

New semantics:

$$
\begin{array}{ll}\n\llbracket x \rrbracket_{\sigma}^{\phi} & = (\sigma(x), 0) \\
\llbracket n \rrbracket_{\sigma}^{\phi} & = (\mathbf{n}, 0) \\
\llbracket \lambda x :: \tau \cdot t \rrbracket_{\sigma}^{\phi} & = (\lambda \mathbf{v} \cdot 1 \triangleright \llbracket t \rrbracket_{\sigma[x \mapsto \mathbf{v}]}^{\phi}, 0) \\
\llbracket t_1 \ t_2 \rrbracket_{\sigma}^{\phi} & = \llbracket t_1 \rrbracket_{\sigma}^{\phi} \in \llbracket t_2 \rrbracket_{\sigma}^{\phi}\n\end{array}
$$

where: 
$$
c \triangleright (\mathbf{v}, c') = (\mathbf{v}, c + c')
$$
 and  
\n $\mathbf{f} \triangleleft \mathbf{x} = (c + c') \triangleright (\mathbf{g} \mathbf{v})$  if  $\mathbf{f} = (\mathbf{g}, c)$ ,  
\n $\mathbf{x} = (\mathbf{v}, c')$ 

Note:  $t :: \alpha \rightarrow$  Nat implies  $[[t]]_{\emptyset}^{\emptyset}$  $\overset{\mathbb{C}}{\emptyset} \in \mathcal{C}(\mathcal{C}(\mathbb{N})^{\theta(\alpha)}).$ for every  $\theta \in \mathsf{Set}^{\mathsf{TVar}}$  , where  $C(S) = \{ (\mathbf{v}, c) \mid \mathbf{v} \in S, c \in \mathbb{Z} \}.$ 

Tempting would be:

$$
\Delta_{\alpha,\rho}^{\mathfrak{e}} = \rho(\alpha) \qquad \Delta_{\mathrm{Nat},\rho}^{\mathfrak{e}} = id_{\mathbb{N}\times\mathbb{Z}}
$$
\n
$$
\Delta_{\tau_1\to\tau_2,\rho}^{\mathfrak{e}} = \{ (\mathbf{f}, \mathbf{g}) \mid \forall (\mathbf{x}, \mathbf{y}) \in \Delta_{\tau_1,\rho}^{\mathfrak{e}}.
$$
\n
$$
(\mathbf{f} \in \mathbf{x}, \mathbf{g} \in \mathbf{y}) \in \Delta_{\tau_2,\rho}^{\mathfrak{e}} \}
$$
\nwith  $\rho(\alpha_1), \rho(\alpha_2), \ldots \subseteq \mathcal{C}(S_i) \times \mathcal{C}(T_i)$ 

Tempting would be:

$$
\Delta_{\alpha,\rho}^{\Phi} = \rho(\alpha) \qquad \Delta_{\text{Nat},\rho}^{\Phi} = id_{\mathbb{N}\times\mathbb{Z}}
$$
\n
$$
\Delta_{\tau_1\to\tau_2,\rho}^{\Phi} = \{ (\mathbf{f}, \mathbf{g}) \mid \forall (\mathbf{x}, \mathbf{y}) \in \Delta_{\tau_1,\rho}^{\Phi}. \qquad (\mathbf{f} \notin \mathbf{x}, \mathbf{g} \notin \mathbf{y}) \in \Delta_{\tau_2,\rho}^{\Phi} \}
$$
\nwith  $\rho(\alpha_1), \rho(\alpha_2), \ldots \subseteq \mathcal{C}(S_i) \times \mathcal{C}(\mathcal{T}_i)$ 

But NO, does not work!

Tempting would be:

$$
\Delta_{\alpha,\rho}^{\mathfrak{e}} = \rho(\alpha) \qquad \Delta_{\mathrm{Nat},\rho}^{\mathfrak{e}} = id_{\mathbb{N}\times\mathbb{Z}}
$$
\n
$$
\Delta_{\tau_1\to\tau_2,\rho}^{\mathfrak{e}} = \{ (\mathbf{f}, \mathbf{g}) \mid \forall (\mathbf{x}, \mathbf{y}) \in \Delta_{\tau_1,\rho}^{\mathfrak{e}}.
$$
\n
$$
(\mathbf{f} \circ \mathbf{x}, \mathbf{g} \circ \mathbf{y}) \in \Delta_{\tau_2,\rho}^{\mathfrak{e}} \}
$$
\nwith  $\rho(\alpha_1), \rho(\alpha_2), \ldots \subseteq \mathcal{C}(S_i) \times \mathcal{C}(T_i)$ 

But NO, does not work! It would allow us to conclude from:

$$
\forall \rho, \mathbf{f} \ :: \alpha \to \mathsf{Nat}. \ ([\![\mathbf{f}]\!]_{\emptyset}^{\mathbf{c}}, [\![\mathbf{f}]\!]_{\emptyset}^{\mathbf{c}}) \in \Delta_{\alpha \to \mathsf{Nat}, \rho}^{\mathbf{c}}
$$

that:

$$
\forall g :: \tau_1 \rightarrow \tau_2, x :: \tau_1. \; [\![\texttt{f} \; x]\!]_{\emptyset}^{\mathfrak{c}} = [\![\texttt{f} \; (g \; x)]\!]_{\emptyset}^{\mathfrak{c}}
$$

Much more disciplined:

$$
\Delta_{\alpha,\rho}^{\alpha} = \mathcal{C}(\rho(\alpha)) \qquad \Delta_{\mathrm{Nat},\rho}^{\alpha} = id_{\mathrm{N}\times\mathbb{Z}}
$$
\n
$$
\Delta_{\tau_1 \to \tau_2,\rho}^{\alpha} = \{ (\mathbf{f}, \mathbf{g}) \mid \mathrm{cost}(\mathbf{f}) = \mathrm{cost}(\mathbf{g})
$$
\n
$$
\wedge \forall (\mathbf{x}, \mathbf{y}) \in \Delta_{\tau_1,\rho}^{\alpha}. \ (\mathbf{f} \in \mathbf{x}, \mathbf{g} \in \mathbf{y}) \in \Delta_{\tau_2,\rho}^{\alpha} \}
$$
\nwith  $\rho(\alpha_1), \rho(\alpha_2), \ldots \subseteq S_i \times T_i$ ,  
\nwhere  $\mathcal{C}(R) = \{ ((\mathbf{u}, c), (\mathbf{v}, c) \mid (\mathbf{u}, \mathbf{v}) \in R, c \in \mathbb{Z} \}$ 

Much more disciplined:

$$
\Delta_{\alpha,\rho}^{\alpha} = \mathcal{C}(\rho(\alpha)) \qquad \Delta_{\mathrm{Nat},\rho}^{\alpha} = id_{\mathrm{N}\times\mathbb{Z}}
$$
\n
$$
\Delta_{\tau_1 \to \tau_2,\rho}^{\alpha} = \{ (\mathbf{f}, \mathbf{g}) \mid \mathrm{cost}(\mathbf{f}) = \mathrm{cost}(\mathbf{g})
$$
\n
$$
\wedge \forall (\mathbf{x}, \mathbf{y}) \in \Delta_{\tau_1,\rho}^{\alpha}. (\mathbf{f} \& \mathbf{x}, \mathbf{g} \& \mathbf{y}) \in \Delta_{\tau_2,\rho}^{\alpha} \}
$$
\nwith  $\rho(\alpha_1), \rho(\alpha_2), \ldots \subseteq S_i \times T_i$ ,  
\nwhere  $\mathcal{C}(R) = \{ ((\mathbf{u}, c), (\mathbf{v}, c) \mid (\mathbf{u}, \mathbf{v}) \in R, c \in \mathbb{Z} \}$ 

Now indeed ...

Theorem: for closed term t of type  $\tau$ ,

$$
(\llbracket t \rrbracket^\mathfrak{e}_\emptyset, \llbracket t \rrbracket^\mathfrak{e}_\emptyset) \in \Delta_{\tau,\rho}^\mathfrak{e}
$$

$$
\forall \rho. \ (\llbracket \texttt{f} \rrbracket^\mathfrak{e}_\emptyset, \llbracket \texttt{f} \rrbracket^\mathfrak{e}_\emptyset) \in \Delta^\mathfrak{e}_{\alpha \to \textsf{Nat}, \rho}
$$

$$
\forall \rho. \ (\llbracket \mathtt{f} \rrbracket^\mathfrak{g}_{\emptyset}, \llbracket \mathtt{f} \rrbracket^\mathfrak{g}_{\emptyset} \big) \in \Delta_{\alpha \to \mathrm{Nat}, \rho}^{\mathfrak{g}}
$$

$$
\Rightarrow (\Delta_{\tau_1 \to \tau_2, \rho}^{\mathfrak{G}} = \{ (f, g) \mid cost(f) = cost(g) \\ \wedge \forall (x, y) \in \Delta_{\tau_1, \rho}^{\mathfrak{G}}. (f \circ x, g \circ y) \in \Delta_{\tau_2, \rho}^{\mathfrak{G}} \})
$$

#### $\forall \rho, (\mathbf{x}, \mathbf{y}) \in \Delta^{\mathfrak{C}}_{\alpha, \rho}$ . ([[f] $^{\mathfrak{C}}_{\emptyset}$  $\int_{\emptyset}^{\Phi} \Phi \mathbf{x}, \llbracket \mathbf{f} \rrbracket_{\emptyset}^{\Phi}$  $_{\emptyset}^{\mathfrak{c}}\mathfrak{c}$  y)  $\in$   $\Delta_{\mathsf{N}}^{\mathfrak{c}}$  $\mathsf{Nat}, \rho$

$$
\forall \rho. \ (\llbracket \texttt{f} \rrbracket^\mathfrak{e}_{\emptyset}, \llbracket \texttt{f} \rrbracket^\mathfrak{e}_{\emptyset} \big) \in \Delta_{\alpha \to \textsf{Nat}, \rho}^{\mathfrak{e}}
$$

$$
\Rightarrow (\triangle_{\tau_1 \to \tau_2, \rho}^{\mathbb{c}} = \{(\mathbf{f}, \mathbf{g}) \mid cost(\mathbf{f}) = cost(\mathbf{g}) \\ \wedge \forall (\mathbf{x}, \mathbf{y}) \in \triangle_{\tau_1, \rho}^{\mathbb{c}}. (\mathbf{f} \circ \mathbf{x}, \mathbf{g} \circ \mathbf{y}) \in \triangle_{\tau_2, \rho}^{\mathbb{c}}\})
$$

#### $\forall \rho, (\mathbf{x}, \mathbf{y}) \in \Delta^{\mathfrak{C}}_{\alpha, \rho}$ . ([[f] $^{\mathfrak{C}}_{\emptyset}$  $\int_{\emptyset}^{\Phi} \Phi \mathbf{x}, \llbracket \mathbf{f} \rrbracket_{\emptyset}^{\Phi}$  $_{\emptyset}^{\mathfrak{c}}\mathfrak{c}$  y)  $\in$   $\Delta_{\mathsf{N}}^{\mathfrak{c}}$  $\mathsf{Nat}, \rho$

$$
\Rightarrow (\Delta_{\alpha,\rho}^{\mathfrak{e}} = \mathcal{C}(\rho(\alpha)), \ \rho(\alpha) := R \in \text{Rel}, \ \Delta_{\text{Nat},\rho}^{\mathfrak{e}} = id_{\mathbb{N} \times \mathbb{Z}})
$$

 $\forall R \in \operatorname{Rel}, (\mathbf{x}, \mathbf{y}) \in \mathcal{C}(R)$ .  $\llbracket \mathbf{f} \rrbracket^\mathfrak{e}_\emptyset$  $_{\emptyset}^{\mathfrak{c}} \mathfrak{c} \mathsf{x} = \llbracket \mathbf{f} \rrbracket_{\emptyset}^{\mathfrak{c}}$ ∅ ¢ y

$$
\forall \rho. \ (\llbracket \texttt{f} \rrbracket^\mathfrak{e}_{\emptyset}, \llbracket \texttt{f} \rrbracket^\mathfrak{e}_{\emptyset} \big) \in \Delta_{\alpha \to \textsf{Nat}, \rho}^{\mathfrak{e}}
$$

$$
\Rightarrow (\triangle_{\tau_1 \to \tau_2, \rho}^{\mathbb{c}} = \{(\mathbf{f}, \mathbf{g}) \mid cost(\mathbf{f}) = cost(\mathbf{g}) \\ \wedge \forall (\mathbf{x}, \mathbf{y}) \in \triangle_{\tau_1, \rho}^{\mathbb{c}}. (\mathbf{f} \circ \mathbf{x}, \mathbf{g} \circ \mathbf{y}) \in \triangle_{\tau_2, \rho}^{\mathbb{c}}\})
$$

#### $\forall \rho, (\mathbf{x}, \mathbf{y}) \in \Delta^{\mathfrak{C}}_{\alpha, \rho}$ . ([[f] $^{\mathfrak{C}}_{\emptyset}$  $\int_{\emptyset}^{\Phi} \Phi \mathbf{x}, \llbracket \mathbf{f} \rrbracket_{\emptyset}^{\Phi}$  $_{\emptyset}^{\mathfrak{c}}\mathfrak{c}$  y)  $\in$   $\Delta_{\mathsf{N}}^{\mathfrak{c}}$  $\mathsf{Nat}, \rho$

$$
\Rightarrow (\Delta_{\alpha,\rho}^{\mathfrak{e}} = \mathcal{C}(\rho(\alpha)), \ \rho(\alpha) := R \in \text{Rel}, \ \Delta_{\text{Nat},\rho}^{\mathfrak{e}} = id_{\mathbb{N} \times \mathbb{Z}})
$$

 $\forall R \in \operatorname{Rel}, (\mathbf{x}, \mathbf{y}) \in \mathcal{C}(R)$ .  $\llbracket \mathbf{f} \rrbracket^\mathfrak{e}_\emptyset$  $_{\emptyset}^{\mathfrak{c}} \mathfrak{c} \mathsf{x} = \llbracket \mathbf{f} \rrbracket_{\emptyset}^{\mathfrak{c}}$ ∅ ¢ y

How to choose R to bring  $g: \tau_1 \to \tau_2$  into play?

$$
\forall \rho. \ (\llbracket \texttt{f} \rrbracket^\mathfrak{x}_{\emptyset}, \llbracket \texttt{f} \rrbracket^\mathfrak{x}_{\emptyset} \big) \in \Delta_{\alpha \to \textsf{Nat}, \rho}^{\mathfrak{e}}
$$

$$
\Rightarrow (\triangle_{\tau_1 \to \tau_2, \rho}^{\mathbb{c}} = \{(\mathbf{f}, \mathbf{g}) \mid cost(\mathbf{f}) = cost(\mathbf{g}) \\ \wedge \forall (\mathbf{x}, \mathbf{y}) \in \triangle_{\tau_1, \rho}^{\mathbb{c}}. (\mathbf{f} \circ \mathbf{x}, \mathbf{g} \circ \mathbf{y}) \in \triangle_{\tau_2, \rho}^{\mathbb{c}}\})
$$

#### $\forall \rho, (\mathbf{x}, \mathbf{y}) \in \Delta^{\mathfrak{C}}_{\alpha, \rho}$ . ([[f] $^{\mathfrak{C}}_{\emptyset}$  $\int_{\emptyset}^{\Phi} \Phi \mathbf{x}, \llbracket \mathbf{f} \rrbracket_{\emptyset}^{\Phi}$  $_{\emptyset}^{\mathfrak{c}}\mathfrak{c}$  y)  $\in$   $\Delta_{\mathsf{N}}^{\mathfrak{c}}$  $\mathsf{Nat}, \rho$

$$
\Rightarrow (\Delta_{\alpha,\rho}^{\mathfrak{g}} = \mathcal{C}(\rho(\alpha)), \ \rho(\alpha) := R \in \text{Rel}, \ \Delta_{\mathrm{Nat},\rho}^{\mathfrak{g}} = \mathrm{id}_{\mathbb{N} \times \mathbb{Z}})
$$

#### $\forall R \in \operatorname{Rel}, (\mathbf{x}, \mathbf{y}) \in \mathcal{C}(R)$ .  $\llbracket \mathbf{f} \rrbracket^\mathfrak{e}_\emptyset$  $_{\emptyset}^{\mathfrak{c}} \mathfrak{c} \mathsf{x} = \llbracket \mathbf{f} \rrbracket_{\emptyset}^{\mathfrak{c}}$ ∅ ¢ y

How to choose R to bring  $g: \tau_1 \to \tau_2$  into play?

Problem:  $\{(\mathbf{x}, \mathbf{y}) | \llbracket \mathcal{g} \rrbracket_{\emptyset}^{\emptyset}$  $\left\{\begin{smallmatrix} \mathfrak c\\\emptyset \end{smallmatrix}\right. \oplus\, \mathbf x=\mathbf y\}$  not  $\mathcal C(R)$  for any  $R$ 

Problem:  $\{(\mathbf{x}, \mathbf{y}) | \llbracket \mathcal{B} \rrbracket_{\emptyset}^{\emptyset}$  $\left\{\begin{smallmatrix}\mathfrak c\\\emptyset\end{smallmatrix}\right.$   $\mathfrak c\mathfrak v=\mathbf y\}$  not  $\mathcal C(R)$  for any  $R$ Solution: but

$$
\{(c \rhd appCost(g, \mathbf{x}) \rhd \mathbf{x}, c \rhd \mathbf{y}) \mid [g]_{\emptyset}^{c} \mathbf{x} \mathbf{x} = \mathbf{y}, c \in \mathbb{Z}\} = \mathcal{C}(R^{g})
$$

for

$$
R^g = \{ (val(\mathbf{x}), val([\![g]\!]^\phi_\emptyset \oplus \mathbf{x})) \mid \mathbf{x} \in [\![\tau_1]\!]^\phi_\emptyset \}
$$
  
where  $appCost(g, \mathbf{x}) = cost([\![g]\!]^\phi_\emptyset \oplus \mathbf{x}) - cost(\mathbf{x})$ 

Problem:  $\{(\mathbf{x}, \mathbf{y}) | \llbracket \mathcal{B} \rrbracket_{\emptyset}^{\emptyset}$  $\left\{\begin{smallmatrix}\mathfrak c\\\emptyset\end{smallmatrix}\right.$   $\mathfrak c\mathfrak v=\mathbf y\}$  not  $\mathcal C(R)$  for any  $R$ Solution: but

$$
\{(c \rhd appCost(g, \mathbf{x}) \rhd \mathbf{x}, c \rhd \mathbf{y}) \mid [g]_{\emptyset}^{c} \mathbf{x} \mathbf{x} = \mathbf{y}, c \in \mathbb{Z}\} = \mathcal{C}(R^{g})
$$

for

$$
R^g = \{ (val(\mathbf{x}), val([\![g]\!]^\alpha_\emptyset \oplus \mathbf{x})) \mid \mathbf{x} \in [\![\tau_1]\!]^\alpha_\emptyset \}
$$
  
where  $appCost(g, \mathbf{x}) = cost([\![g]\!]^\alpha_\emptyset \oplus \mathbf{x}) - cost(\mathbf{x})$   
Now:

$$
\forall R \in \text{Rel}, (\mathbf{x}, \mathbf{y}) \in C(R). \; [\![\mathbf{f}]\!]_{\emptyset}^{\mathfrak{e}} \; \mathfrak{e} \; \mathbf{x} = [\![\mathbf{f}]\!]_{\emptyset}^{\mathfrak{e}} \; \mathfrak{e} \; \mathbf{y}
$$
\n
$$
\Rightarrow \; \forall \mathbf{x} \in [\![\tau_1]\!]_{\emptyset}^{\mathfrak{e}}. \; [\![\mathbf{f}]\!]_{\emptyset}^{\mathfrak{e}} \; \mathfrak{e} \; (appCost(g, \mathbf{x}) \rhd \mathbf{x})
$$
\n
$$
= [\![\mathbf{f}]\!]_{\emptyset}^{\mathfrak{e}} \; \mathfrak{e} \; ([\![g]\!]_{\emptyset}^{\mathfrak{e}} \; \mathfrak{e} \; \mathbf{x})
$$

Now:

$$
\forall R \in \text{Rel}, (\mathbf{x}, \mathbf{y}) \in C(R). \mathbb{I} \mathbb{I}_{\emptyset}^{\mathfrak{e}} \mathfrak{e} \mathbf{x} = \mathbb{I} \mathbb{I}_{\emptyset}^{\mathfrak{e}} \mathfrak{e} \mathbf{y}
$$
  
\n
$$
\Rightarrow \forall \mathbf{x} \in [\![\tau_1]\!]_{\emptyset}^{\mathfrak{e}} \mathbb{I} \mathbb{I}_{\emptyset}^{\mathfrak{e}} \mathfrak{e} \left( \mathsf{app} \mathsf{Cost}(g, \mathbf{x}) \triangleright \mathbf{x} \right)
$$
  
\n
$$
= [\![\mathbf{f}]\!]_{\emptyset}^{\mathfrak{e}} \mathfrak{e} \left( [\![g]\!]_{\emptyset}^{\mathfrak{e}} \mathfrak{e} \mathbf{x} \right)
$$

Now:

$$
\forall R \in Rel, (\mathbf{x}, \mathbf{y}) \in C(R). \; [\![\mathbf{f}]\!]_{\emptyset}^{\mathfrak{e}} \; \mathbf{v} = [\![\mathbf{f}]\!]_{\emptyset}^{\mathfrak{e}} \; \mathbf{v}
$$
\n
$$
\Rightarrow \; \forall \mathbf{x} \in [\![\tau_1]\!]_{\emptyset}^{\mathfrak{e}}. \; [\![\mathbf{f}]\!]_{\emptyset}^{\mathfrak{e}} \; \mathfrak{e} \; (appCost(g, \mathbf{x}) \rhd \mathbf{x})
$$
\n
$$
= [\![\mathbf{f}]\!]_{\emptyset}^{\mathfrak{e}} \; \mathfrak{e} \; ([\![g]\!]_{\emptyset}^{\mathfrak{e}} \; \mathfrak{e} \mathbf{x})
$$
\n
$$
\Rightarrow \; \forall x :: \tau_1. \; appCost(g, [\![x]\!]_{\emptyset}^{\mathfrak{e}}) \rhd ([\![\mathbf{f}]\!]_{\emptyset}^{\mathfrak{e}} \; \mathfrak{e} \; [\![x]\!]_{\emptyset}^{\mathfrak{e}})
$$
\n
$$
= [\![\mathbf{f}]\!]_{\emptyset}^{\mathfrak{e}} \; \mathfrak{e} \; ([\![g]\!]_{\emptyset}^{\mathfrak{e}} \; \mathfrak{e} \; [\![x]\!]_{\emptyset}^{\mathfrak{e}})
$$

Now:

$$
\forall R \in Rel, (\mathbf{x}, \mathbf{y}) \in C(R). \mathbb{I} \mathbb{I}_{\emptyset}^{\mathfrak{e}} \circ \mathbf{x} = \mathbb{I} \mathbb{I}_{\emptyset}^{\mathfrak{e}} \circ \mathbf{y}
$$
  
\n
$$
\Rightarrow \forall \mathbf{x} \in [\![\tau_1]\!]_{\emptyset}^{\mathfrak{e}} \cdot [\![\mathbf{f}]\!]_{\emptyset}^{\mathfrak{e}} \circ (\mathit{appCost}(g, \mathbf{x}) \rhd \mathbf{x})
$$
  
\n
$$
= [\![\mathbf{f}]\!]_{\emptyset}^{\mathfrak{e}} \circ ([\![g]\!]_{\emptyset}^{\mathfrak{e}} \circ \mathbf{x})
$$
  
\n
$$
\Rightarrow \forall x :: \tau_1. \mathit{appCost}(g, [\![x]\!]_{\emptyset}^{\mathfrak{e}}) \rhd ([\![f]\!]_{\emptyset}^{\mathfrak{e}} \circ [\![x]\!]_{\emptyset}^{\mathfrak{e}})
$$
  
\n
$$
= [\![f]\!]_{\emptyset}^{\mathfrak{e}} \circ ([\![g]\!]_{\emptyset}^{\mathfrak{e}} \circ [\![x]\!]_{\emptyset}^{\mathfrak{e}})
$$
  
\n
$$
\Rightarrow \forall x :: \tau_1. \mathit{appCost}(g, [\![x]\!]_{\emptyset}^{\mathfrak{e}}) \rhd [\![f \times \!]_{\emptyset}^{\mathfrak{e}} = [\![f \ (g \ x)]\!]_{\emptyset}^{\mathfrak{e}}
$$

 $\emptyset$ 

Now:

$$
\forall R \in Rel, (\mathbf{x}, \mathbf{y}) \in C(R). \mathbb{I} \mathbb{I}_{\emptyset}^{\mathfrak{e}} \circ \mathbf{x} = \mathbb{I} \mathbb{I}_{\emptyset}^{\mathfrak{e}} \circ \mathbf{y}
$$
  
\n
$$
\Rightarrow \forall \mathbf{x} \in [\![\tau_1]\!]_{\emptyset}^{\mathfrak{e}} \cdot [\![\mathbf{f}]\!]_{\emptyset}^{\mathfrak{e}} \circ (\mathit{appCost}(g, \mathbf{x}) \rhd \mathbf{x})
$$
  
\n
$$
= [\![\mathbf{f}]\!]_{\emptyset}^{\mathfrak{e}} \circ ([\![g]\!]_{\emptyset}^{\mathfrak{e}} \circ \mathbf{x})
$$
  
\n
$$
\Rightarrow \forall x :: \tau_1. \mathit{appCost}(g, [\![x]\!]_{\emptyset}^{\mathfrak{e}}) \rhd ([\![f]\!]_{\emptyset}^{\mathfrak{e}} \circ [\![x]\!]_{\emptyset}^{\mathfrak{e}})
$$
  
\n
$$
= [\![f]\!]_{\emptyset}^{\mathfrak{e}} \circ ([\![g]\!]_{\emptyset}^{\mathfrak{e}} \circ [\![x]\!]_{\emptyset}^{\mathfrak{e}})
$$
  
\n
$$
\Rightarrow \forall x :: \tau_1. \mathit{appCost}(g, [\![x]\!]_{\emptyset}^{\mathfrak{e}}) \rhd [\![f \times \!]_{\emptyset}^{\mathfrak{e}} = [\![f \ (g \ x)]\!]_{\emptyset}^{\mathfrak{e}}
$$

Hence:

$$
f \times \Box f \ (g \times)
$$

$$
\forall \rho. \ (\llbracket \mathbf{f} \rrbracket_{\emptyset}^{\mathfrak{e}}, \llbracket \mathbf{f} \rrbracket_{\emptyset}^{\mathfrak{e}}) \in \Delta_{\alpha \to \alpha, \rho}^{\mathfrak{e}}
$$

$$
\forall \rho. \ (\llbracket \mathbf{f} \rrbracket^\mathfrak{a}_{\emptyset}, \llbracket \mathbf{f} \rrbracket^\mathfrak{a}_{\emptyset} \big) \in \Delta_{\alpha \to \alpha, \rho}^{\mathfrak{a}} \\ \Rightarrow \quad \forall \rho, (\mathbf{x}, \mathbf{y}) \in \Delta_{\alpha, \rho}^{\mathfrak{a}}. \ (\llbracket \mathbf{f} \rrbracket^\mathfrak{a}_{\emptyset} \mathfrak{e} \mathbf{x}, \llbracket \mathbf{f} \rrbracket^\mathfrak{a}_{\emptyset} \mathfrak{e} \mathbf{y} \big) \in \Delta_{\alpha, \rho}^{\mathfrak{a}}
$$

$$
\forall \rho. \left( [\![\mathbf{f}]\!]_{\emptyset}^{\mathfrak{e}}, [\![\mathbf{f}]\!]_{\emptyset}^{\mathfrak{e}} \right) \in \Delta^{\mathfrak{e}}_{\alpha \to \alpha, \rho}
$$
\n
$$
\Rightarrow \forall \rho, (\mathbf{x}, \mathbf{y}) \in \Delta^{\mathfrak{e}}_{\alpha, \rho}. \left( [\![\mathbf{f}]\!]_{\emptyset}^{\mathfrak{e}} \mathfrak{e} \mathbf{x}, [\![\mathbf{f}]\!]_{\emptyset}^{\mathfrak{e}} \mathfrak{e} \mathbf{y} \right) \in \Delta^{\mathfrak{e}}_{\alpha, \rho}
$$
\n
$$
\Rightarrow \forall \mathbf{g} :: \tau_1 \to \tau_2, (\mathbf{x}, \mathbf{y}) \in \mathcal{C}(R^{\mathbf{g}}).
$$
\n
$$
([\![\mathbf{f}]\!]_{\emptyset}^{\mathfrak{e}} \mathfrak{e} \mathbf{x}, [\![\mathbf{f}]\!]_{\emptyset}^{\mathfrak{e}} \mathfrak{e} \mathbf{y}) \in \mathcal{C}(R^{\mathbf{g}})
$$

$$
\forall \rho. \left( \llbracket f \rrbracket_{\emptyset}^{\alpha}, \llbracket f \rrbracket_{\emptyset}^{\alpha} \right) \in \Delta_{\alpha \to \alpha, \rho}^{\alpha}
$$
\n
$$
\Rightarrow \forall \rho, (\mathbf{x}, \mathbf{y}) \in \Delta_{\alpha, \rho}^{\alpha}. \left( \llbracket f \rrbracket_{\emptyset}^{\alpha} \notin \mathbf{x}, \llbracket f \rrbracket_{\emptyset}^{\alpha} \notin \mathbf{y} \right) \in \Delta_{\alpha, \rho}^{\alpha}
$$
\n
$$
\Rightarrow \forall g :: \tau_1 \to \tau_2, (\mathbf{x}, \mathbf{y}) \in \mathcal{C}(R^g).
$$
\n
$$
\left( \llbracket f \rrbracket_{\emptyset}^{\alpha} \notin \mathbf{x}, \llbracket f \rrbracket_{\emptyset}^{\alpha} \notin \mathbf{y} \right) \in \mathcal{C}(R^g)
$$
\n
$$
\Rightarrow \forall g :: \tau_1 \to \tau_2, \mathbf{x} \in \llbracket \tau_1 \rrbracket_{\emptyset}^{\alpha}.
$$
\n
$$
\left( \llbracket f \rrbracket_{\emptyset}^{\alpha} \in \left( \text{appCost}(g, \mathbf{x}) \rhd \mathbf{x} \right), \llbracket f \rrbracket_{\emptyset}^{\alpha} \in \left( \llbracket g \rrbracket_{\emptyset}^{\alpha} \notin \mathbf{x} \right) \right) \in \mathcal{C}(R^g)
$$

$$
\forall \rho. \left( \llbracket f \rrbracket_{\emptyset}^{\alpha}, \llbracket f \rrbracket_{\emptyset}^{\alpha} \right) \in \Delta_{\alpha \to \alpha, \rho}^{\alpha}
$$
\n
$$
\Rightarrow \forall \rho, (\mathbf{x}, \mathbf{y}) \in \Delta_{\alpha, \rho}^{\alpha}. \left( \llbracket f \rrbracket_{\emptyset}^{\alpha} \notin \mathbf{x}, \llbracket f \rrbracket_{\emptyset}^{\alpha} \notin \mathbf{y} \right) \in \Delta_{\alpha, \rho}^{\alpha}
$$
\n
$$
\Rightarrow \forall g :: \tau_1 \to \tau_2, (\mathbf{x}, \mathbf{y}) \in \mathcal{C}(R^g).
$$
\n
$$
\left( \llbracket f \rrbracket_{\emptyset}^{\alpha} \notin \mathbf{x}, \llbracket f \rrbracket_{\emptyset}^{\alpha} \notin \mathbf{y} \right) \in \mathcal{C}(R^g)
$$
\n
$$
\Rightarrow \forall g :: \tau_1 \to \tau_2, \mathbf{x} \in \llbracket \tau_1 \rrbracket_{\emptyset}^{\alpha}.
$$
\n
$$
\left( \llbracket f \rrbracket_{\emptyset}^{\alpha} \in \left( \text{appCost}(g, \mathbf{x}) \rhd \mathbf{x} \right), \llbracket f \rrbracket_{\emptyset}^{\alpha} \in \left( \llbracket g \rrbracket_{\emptyset}^{\alpha} \notin \mathbf{x} \right) \right) \in \mathcal{C}(R^g)
$$

Does this imply

$$
\llbracket g \rrbracket_{\emptyset}^{\mathfrak{e}} \circ (\llbracket f \rrbracket_{\emptyset}^{\mathfrak{e}} \circ \mathbf{x}) = \llbracket f \rrbracket_{\emptyset}^{\mathfrak{e}} \circ (\llbracket g \rrbracket_{\emptyset}^{\mathfrak{e}} \circ \mathbf{x}) ?
$$
$$
\forall g :: \tau_1 \rightarrow \tau_2, \mathbf{x} \in [\![\tau_1]\!]_{\emptyset}^{\mathfrak{c}}.
$$

$$
(\mathit{appCost}(g, \mathbf{x})) \triangleright (\llbracket \mathbf{f} \rrbracket_{\emptyset}^{\mathfrak{c}} \circ \mathbf{x}),
$$

$$
[\![\mathbf{f}]\!]_{\emptyset}^{\mathfrak{c}} \circ (\llbracket g \rrbracket_{\emptyset}^{\mathfrak{c}} \circ \mathbf{x})) \in \mathcal{C}(R^g)
$$

Does this imply

$$
\llbracket g \rrbracket_{\emptyset}^{\mathfrak{e}} \circ (\llbracket f \rrbracket_{\emptyset}^{\mathfrak{e}} \circ \mathbf{x}) = \llbracket f \rrbracket_{\emptyset}^{\mathfrak{e}} \circ (\llbracket g \rrbracket_{\emptyset}^{\mathfrak{e}} \circ \mathbf{x}) ?
$$

Let's see:

$$
C(R^{g}) = \{ (c \rhd appCost(g, \mathbf{x}) \rhd \mathbf{x}, c \rhd \mathbf{y}) \mid [[g]]_{\emptyset}^{c} \mathbf{x} \mathbf{x} = \mathbf{y}, c \in \mathbb{Z} \}
$$

$$
\forall g :: \tau_1 \rightarrow \tau_2, \mathbf{x} \in [\![\tau_1]\!]_{\emptyset}^{\mathfrak{c}}.
$$

$$
(\mathit{appCost}(g, \mathbf{x})) \triangleright (\llbracket \mathbf{f} \rrbracket_{\emptyset}^{\mathfrak{c}} \circ \mathbf{x}),
$$

$$
[\![\mathbf{f}]\!]_{\emptyset}^{\mathfrak{c}} \circ (\llbracket g \rrbracket_{\emptyset}^{\mathfrak{c}} \circ \mathbf{x})) \in \mathcal{C}(R^g)
$$

Does this imply

$$
\llbracket g \rrbracket_{\emptyset}^{\mathfrak{e}} \circ (\llbracket f \rrbracket_{\emptyset}^{\mathfrak{e}} \circ \mathbf{x}) = \llbracket f \rrbracket_{\emptyset}^{\mathfrak{e}} \circ (\llbracket g \rrbracket_{\emptyset}^{\mathfrak{e}} \circ \mathbf{x}) ?
$$

Let's see:

$$
C(R^g) = \{ (c \rhd appCost(g, \mathbf{x}') \rhd \mathbf{x}', c \rhd \mathbf{y}) \mid [g]_{\emptyset}^c \& \mathbf{x}' = \mathbf{y}, c \in \mathbb{Z} \}
$$

$$
\forall g :: \tau_1 \rightarrow \tau_2, \mathbf{x} \in [\![\tau_1]\!]_{\emptyset}^{\mathfrak{c}}.
$$

$$
(\mathit{appCost}(g, \mathbf{x})) \triangleright (\llbracket \mathbf{f} \rrbracket_{\emptyset}^{\mathfrak{c}} \circ \mathbf{x}),
$$

$$
[\![\mathbf{f}]\!]_{\emptyset}^{\mathfrak{c}} \circ (\llbracket g \rrbracket_{\emptyset}^{\mathfrak{c}} \circ \mathbf{x})) \in \mathcal{C}(R^g)
$$

Let's see:

$$
\mathcal{C}(R^g) = \{ (c \rhd \mathit{appCost}(g, \mathbf{x}') \rhd \mathbf{x}', c \rhd \mathbf{y}) \mid [g]_{\emptyset}^c \& \mathbf{x}' = \mathbf{y}, c \in \mathbb{Z} \}
$$

Actually, the above only imply:

$$
\forall \mathbf{x}.\exists \mathbf{x}'. \quad \text{appCost}(g, \mathbf{x}) \triangleright (\llbracket g \rrbracket_{\emptyset}^{\alpha} \circ (\llbracket f \rrbracket_{\emptyset}^{\alpha} \circ \mathbf{x})) = \text{appCost}(g, \mathbf{x}') \triangleright (\llbracket f \rrbracket_{\emptyset}^{\alpha} \circ (\llbracket g \rrbracket_{\emptyset}^{\alpha} \circ \mathbf{x}))
$$

#### Define:

$$
R_{\mathsf{x}}^{\mathsf{g}} = \{ (\mathsf{val}(\llbracket \mathsf{x} \rrbracket_{\emptyset}^{\mathsf{e}}), \mathsf{val}(\llbracket \mathsf{g} \rrbracket_{\emptyset}^{\mathsf{e}} \mathsf{e} \llbracket \mathsf{x} \rrbracket_{\emptyset}^{\mathsf{e}}) ) \}
$$

#### Define:

$$
R_x^g = \{ (val([\![x]\!]_{\emptyset}^{\emptyset}), val([\![g]\!]_{\emptyset}^{\emptyset} \oplus [\![x]\!]_{\emptyset}^{\emptyset}) ) \}
$$
  
Then:

$$
C(R_x^g) = \{ (c \rhd appCost(g, [x]_{\emptyset}^{\mathfrak{e}}) \rhd [x]_{\emptyset}^{\mathfrak{e}}, \\ c \rhd ([g]_{\emptyset}^{\mathfrak{e}} \oplus [x]_{\emptyset}^{\mathfrak{e}}) ) \mid c \in \mathbb{Z} \}
$$

#### Define:

$$
R_x^g = \{ (val([\![x]\!]_{\emptyset}^{\emptyset}), val([\![g]\!]_{\emptyset}^{\emptyset} \oplus [\![x]\!]_{\emptyset}^{\emptyset}) ) \}
$$
  
Then:

$$
C(R_x^g) = \{ (c \rhd appCost(g, [x]_{\emptyset}^{\mathfrak{e}}) \rhd [x]_{\emptyset}^{\mathfrak{e}}, \\ c \rhd ([g]_{\emptyset}^{\mathfrak{e}} \oplus [x]_{\emptyset}^{\mathfrak{e}})) \mid c \in \mathbb{Z} \}
$$

Thus:

· · ·

$$
\Rightarrow \forall g :: \tau_1 \rightarrow \tau_2, x :: \tau_1, (\mathbf{x}, \mathbf{y}) \in C(R_x^g).
$$
  
\n
$$
(\llbracket \mathbf{f} \rrbracket_{\emptyset}^{\emptyset} \uplus \mathbf{x}, \llbracket \mathbf{f} \rrbracket_{\emptyset}^{\emptyset} \uplus \mathbf{y}) \in C(R_x^g)
$$
  
\n
$$
\Rightarrow \forall g :: \tau_1 \rightarrow \tau_2, x :: \tau_1.
$$
  
\n
$$
(\llbracket \mathbf{f} \rrbracket_{\emptyset}^{\emptyset} \uplus (\mathsf{appCost}(g, \llbracket x \rrbracket_{\emptyset}^{\emptyset}) \rhd \llbracket x \rrbracket_{\emptyset}^{\emptyset}),
$$
  
\n
$$
\llbracket \mathbf{f} \rrbracket_{\emptyset}^{\emptyset} \uplus (\llbracket g \rrbracket_{\emptyset}^{\emptyset} \uplus \llbracket x \rrbracket_{\emptyset}^{\emptyset}) \right) \in C(R_x^g)
$$

Then:

$$
C(R_x^g) = \{ (c \rhd appCost(g, [x]]_0^c) \rhd [x]]_0^c, \\ c \rhd ([g]]_0^c \rhd [x]]_0^c) ) \mid c \in \mathbb{Z} \}
$$

Thus:

· · ·

$$
\Rightarrow \forall g :: \tau_1 \rightarrow \tau_2, x :: \tau_1, (\mathbf{x}, \mathbf{y}) \in C(R_x^g).
$$
  
\n
$$
([\![\mathbf{f}]\!]_0^{\phi} \circ \mathbf{x}, [\![\mathbf{f}]\!]_0^{\phi} \circ \mathbf{y}) \in C(R_x^g)
$$
  
\n
$$
\Rightarrow \forall g :: \tau_1 \rightarrow \tau_2, x :: \tau_1.
$$
  
\n
$$
([\![\mathbf{f}]\!]_0^{\phi} \circ (\mathbf{ap}Cost(g, [\![x]\!]_0^{\phi}) \rhd [\![x]\!]_0^{\phi}),
$$
  
\n
$$
[\![\mathbf{f}]\!]_0^{\phi} \circ ([\![g]\!]_0^{\phi} \circ [\![x]\!]_0^{\phi}) \in C(R_x^g)
$$
  
\n
$$
\Rightarrow \forall g :: \tau_1 \rightarrow \tau_2, x :: \tau_1.
$$
  
\n
$$
[\![g]\!]_0^{\phi} \circ ([\![f]\!]_0^{\phi} \circ [\![x]\!]_0^{\phi}) = [\![f]\!]_0^{\phi} \circ ([\![g]\!]_0^{\phi} \circ [\![x]\!]_0^{\phi})
$$

For 
$$
f :: \alpha \rightarrow \alpha \rightarrow \alpha
$$
,  
 $g (f \times y) \sqsubset f (g \times) (g \times)$ 

For 
$$
f :: \alpha \rightarrow \alpha \rightarrow \alpha
$$
,  
\n $g(f \times y) \sqsubset f(g \times) (g y)$   
\nFor  $f :: \alpha \rightarrow (\alpha, \alpha)$ ,

$$
\mathsf{mapPair}\left(g,g\right)\left(\texttt{f}~x\right) \sqsupset \texttt{f}\left(g~x\right)
$$

For 
$$
f :: \alpha \rightarrow \alpha \rightarrow \alpha
$$
,  
 $g (f \times y) \sqsubset f (g \times) (g \times)$ 

For 
$$
f :: \alpha \rightarrow (\alpha, \alpha)
$$
,  
\nmapPair  $(g, g)$   $(f x) \sqsupset f (g x)$ 

For 
$$
f : [\alpha] \to Nat
$$
,  
\n $f \mid \square f \pmod{g}$ 

For 
$$
f :: \alpha \rightarrow \alpha \rightarrow \alpha
$$
,  
\n $g(f \times y) \sqsubset f(g \times) (g \times)$   
\nFor  $f :: \alpha \rightarrow (\alpha, \alpha)$ ,  
\nmapPair  $(g, g) (f \times) \sqsupset f(g \times)$ 

For 
$$
f : [\alpha] \to Nat
$$
,  
\n $f \mid \square f \pmod{g}$ 

For  $f$  ::  $[\alpha] \rightarrow [\alpha]$ , get conditional statements about relative efficiency of map  $g$  (f l) and f (map  $g$  l).

We did:

## $\blacktriangleright$  develop of "cost-aware" logical relation and its parametricity theorem,

We did:

- $\triangleright$  develop of "cost-aware" logical relation and its parametricity theorem,
- $\triangleright$  realize that more effort has to go into the actual deriving of concrete free theorems,

We did:

- $\triangleright$  develop of "cost-aware" logical relation and its parametricity theorem,
- $\triangleright$  realize that more effort has to go into the actual deriving of concrete free theorems,
- $\triangleright$  establish a number of building blocks/heuristics for that.

We did:

- $\triangleright$  develop of "cost-aware" logical relation and its parametricity theorem,
- $\triangleright$  realize that more effort has to go into the actual deriving of concrete free theorems,
- $\triangleright$  establish a number of building blocks/heuristics for that.

Further plans:

 $\triangleright$  mechanize derivation of cost-aware statements,

We did:

- $\triangleright$  develop of "cost-aware" logical relation and its parametricity theorem,
- $\triangleright$  realize that more effort has to go into the actual deriving of concrete free theorems,
- $\triangleright$  establish a number of building blocks/heuristics for that.

- $\triangleright$  mechanize derivation of cost-aware statements,
- $\triangleright$  apply to automatic program transformations,

We did:

- $\triangleright$  develop of "cost-aware" logical relation and its parametricity theorem,
- $\triangleright$  realize that more effort has to go into the actual deriving of concrete free theorems,
- $\triangleright$  establish a number of building blocks/heuristics for that.

- $\triangleright$  mechanize derivation of cost-aware statements,
- $\triangleright$  apply to automatic program transformations,
- $\triangleright$  extend to full recursion, other language features,

We did:

- $\triangleright$  develop of "cost-aware" logical relation and its parametricity theorem,
- $\triangleright$  realize that more effort has to go into the actual deriving of concrete free theorems,
- $\triangleright$  establish a number of building blocks/heuristics for that.

- $\triangleright$  mechanize derivation of cost-aware statements,
- $\triangleright$  apply to automatic program transformations,
- $\triangleright$  extend to full recursion, other language features,
- investigate call-by-name/call-by-need,

We did:

- $\blacktriangleright$  develop of "cost-aware" logical relation and its parametricity theorem,
- $\triangleright$  realize that more effort has to go into the actual deriving of concrete free theorems,
- $\triangleright$  establish a number of building blocks/heuristics for that.

- $\triangleright$  mechanize derivation of cost-aware statements,
- $\triangleright$  apply to automatic program transformations,
- $\triangleright$  extend to full recursion, other language features,
- investigate call-by-name/call-by-need,
- $\blacktriangleright$  use more realistic cost measures?

#### References I

- 
- **J.-P. Bernardy, P. Jansson, and K. Claessen.** Testing polymorphic properties.

In European Symposium on Programming, Proceedings, volume 6012 of LNCS, pages 125–144. Springer-Verlag, 2010.

B. Bierner and S. Holmström.

A compositional approach to time analysis of first order lazy functional programs.

In Functional Programming Languages and Computer Architecture, Proceedings, pages 157–165. ACM Press, 1989.

**START** 

N.A. Day, J. Launchbury, and J. Lewis. Logical abstractions in Haskell.

In Haskell Workshop, Proceedings. Technical Report UU-CS-1999-28, Utrecht University, 1999.

#### References II

<span id="page-92-0"></span>

A. Gill, J. Launchbury, and S.L. Peyton Jones. A short cut to deforestation.

In Functional Programming Languages and Computer Architecture, Proceedings, pages 223–232. ACM Press, 1993.

Y. Liu and G. Gómez.

Automatic accurate cost-bound analysis for high-level languages.

IEEE Transactions on Computers, 50(12):1295–1309, 2001.

#### J.C. Reynolds.

Types, abstraction and parametric polymorphism. In Information Processing, Proceedings, pages 513–523. Elsevier, 1983.

## References III

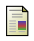

#### M. Rosendahl.

Automatic complexity analysis.

In Functional Programming Languages and Computer Architecture, Proceedings, pages 144–156. ACM Press, 1989.

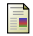

#### **D.** Sands.

A naïve time analysis and its theory of cost equivalence. Journal of Logic and Computation, 5(4):495–541, 1995.

#### J. Svenningsson.

Shortcut fusion for accumulating parameters & zip-like functions.

In International Conference on Functional Programming, Proceedings, pages 124–132. ACM Press, 2002.

## References IV

#### 量 A. Takano and E. Meijer.

Shortcut deforestation in calculational form.

In Functional Programming Languages and Computer Architecture, Proceedings, pages 306–313. ACM Press, 1995.

#### J. Voigtländer.

Much ado about two: A pearl on parallel prefix computation. In Principles of Programming Languages, Proceedings, pages 29–35. ACM Press, 2008.

#### J. Voigtländer.

Bidirectionalization for free!

In Principles of Programming Languages, Proceedings, pages 165–176. ACM Press, 2009.

#### References V

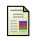

#### P. Wadler.

Strictness analysis aids time analysis.

In Principles of Programming Languages, Proceedings, pages 119–132. ACM Press, 1988.

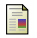

#### P. Wadler.

Theorems for free!

In Functional Programming Languages and Computer Architecture, Proceedings, pages 347–359. ACM Press, 1989. A "Real" Example: Fusion [\[Gill et al.,](#page-92-0) FPCA'93]

Extensional free theorem: For every  $f :: (\tau \to \alpha \to \alpha) \to \alpha \to \alpha$ , foldr  $k \, z \, (f(.) \cap ) = f \, k \, z$ 

# The whole point of fusion: We expect,

$$
\text{foldr} \; k \; z \; (\text{f} \;(:) \;[\,]) \sqsupseteq \text{f} \; k \; z
$$

A counterexample (in call-by-value setting):

$$
\begin{array}{l}\n\text{f} :: (\text{Nat} \to \alpha \to \alpha) \to \alpha \to \alpha \\
\text{f} k z = \text{case} [k 5 z] \text{ of } \{[] \to z; x : xs \to z\}\n\end{array}
$$